## FracTracker

#### **BLOG AND DATA TOOL FOR TRACKING IMPACTS OF SHALE GAS EXTRACTION**

Samantha Malone, MPH, CPH

Communications Specialist Center for Healthy Environments & Communities University of Pittsburgh Graduate School of Public Health

> $\frac{\sin 75@$  pitt.edu | 412-624-9379 August 27, 2010

## The Purpose

### **Manage Various Geo-located Datasets**

- Environmental
- Environmental health
- Social & Behavioral Health
- Emergency preparedness
- Community & Public health
- Land use

### **Applications for All Shale Plays throughout U.S. & World**

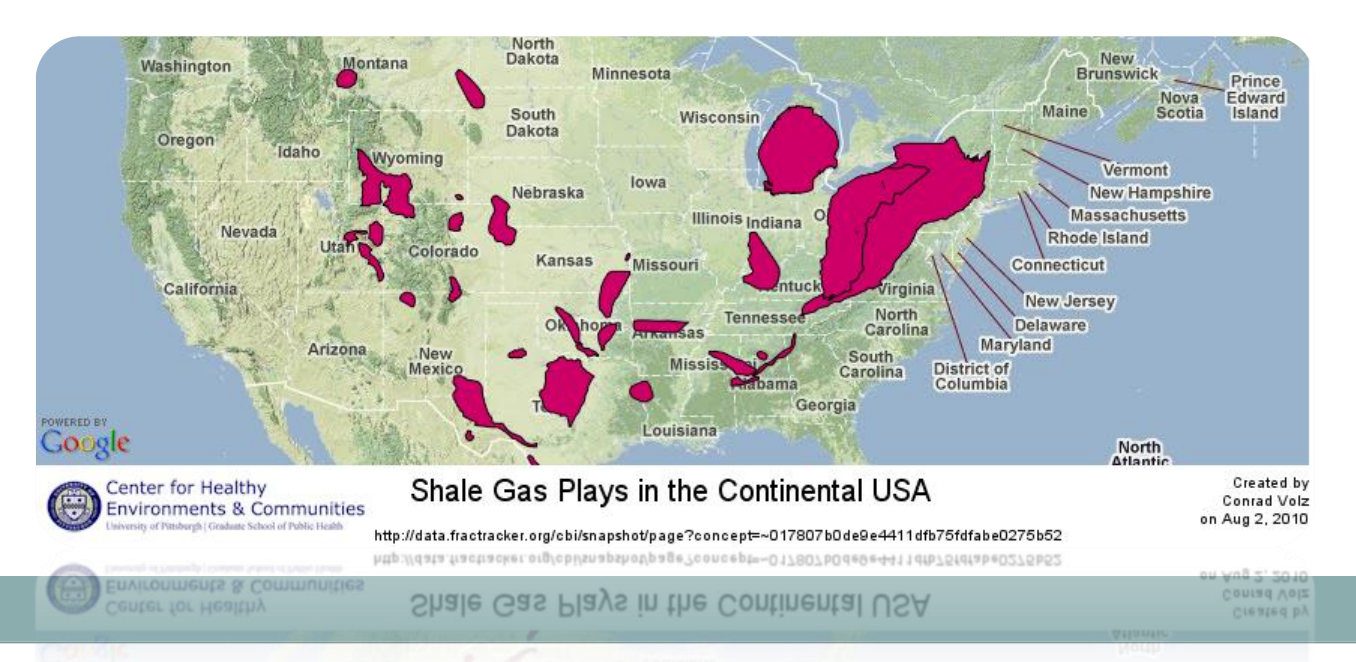

# The Theory

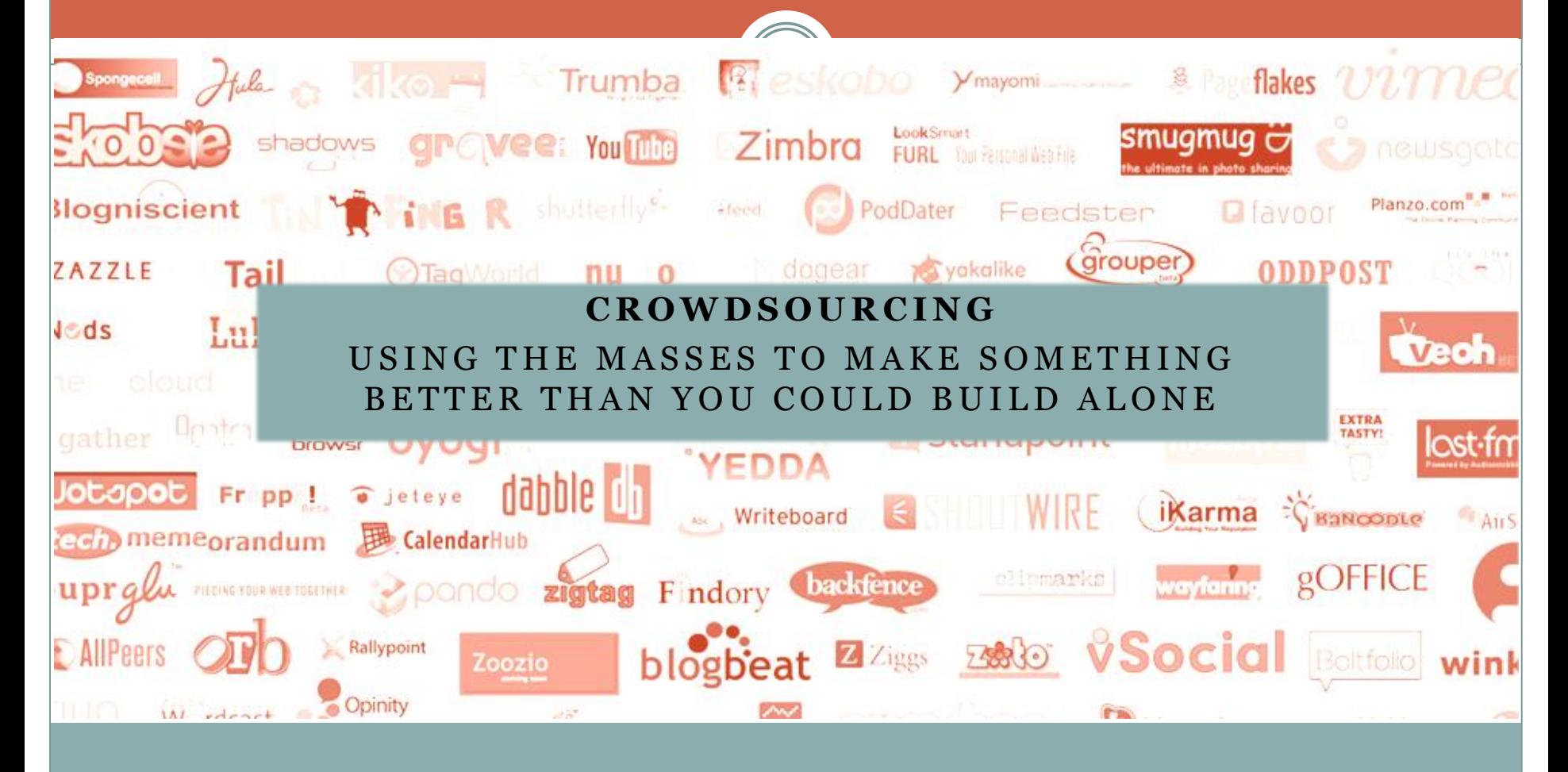

#### **Blog Features**

Pages – About Us, Marcellus Resources, How FracTracker Works, DataTool, Events Calendar Blog

Register

Share It (Twitter, etc)

RSS Feeds – Most recent datasets from DataTool, CHEC documentary project videos, PA DEP News, Citizens' Photos

Links

Search Button

Archive

Blog Followers & **Contributors** 

Labels/Tags from Posts

The Blog – http://fractracker.org

**Upload** 

**Visualize** 

Snapshot

Present

#### FRACTRACKER - MARCELLUS SHALE DATA TRACKING

TRACKING THE IMPACTS OF MARCELLUS SHALE GAS EXTRACTION

**Explore** 

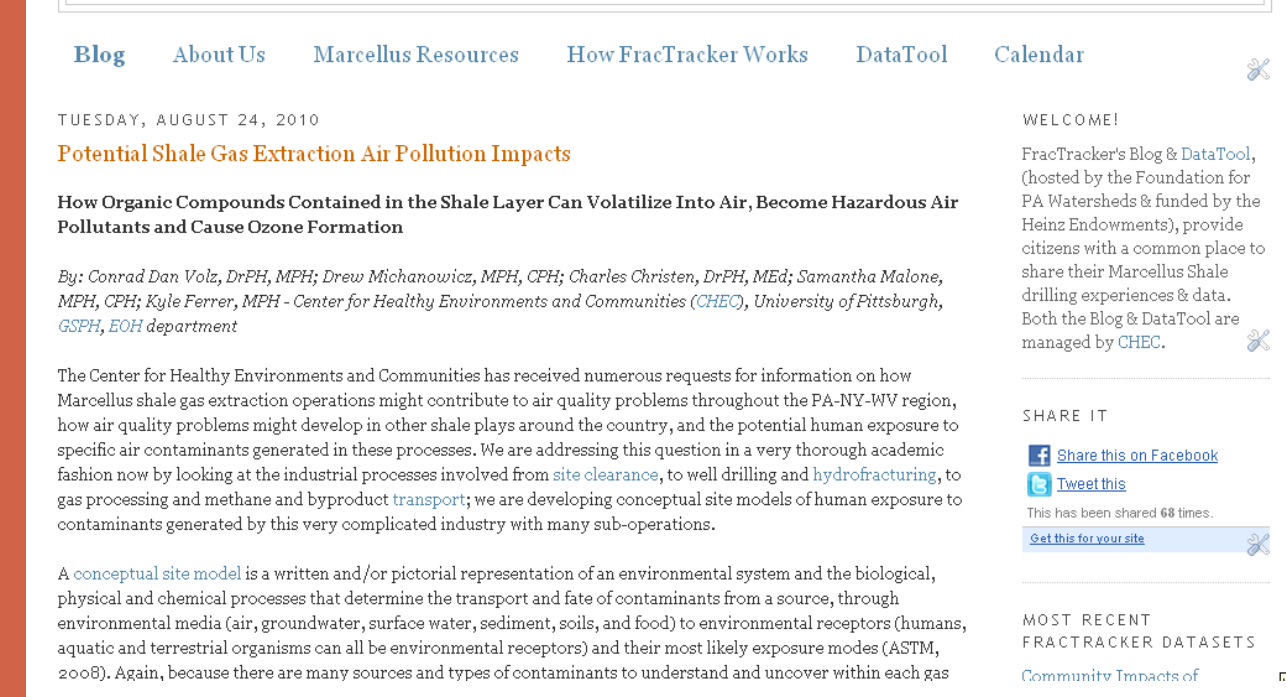

**Register**

Splash page (screen shot right)

Free & automated using Rhiza tools (software developer)

Provide name and email address to encourage data accuracy

Can view datasets and take a tour without registering, but cannot upload or download data

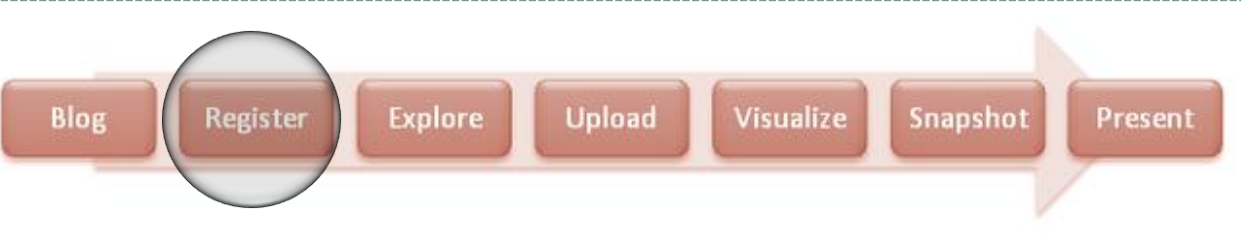

### DataTool – http://data.fractracker.org

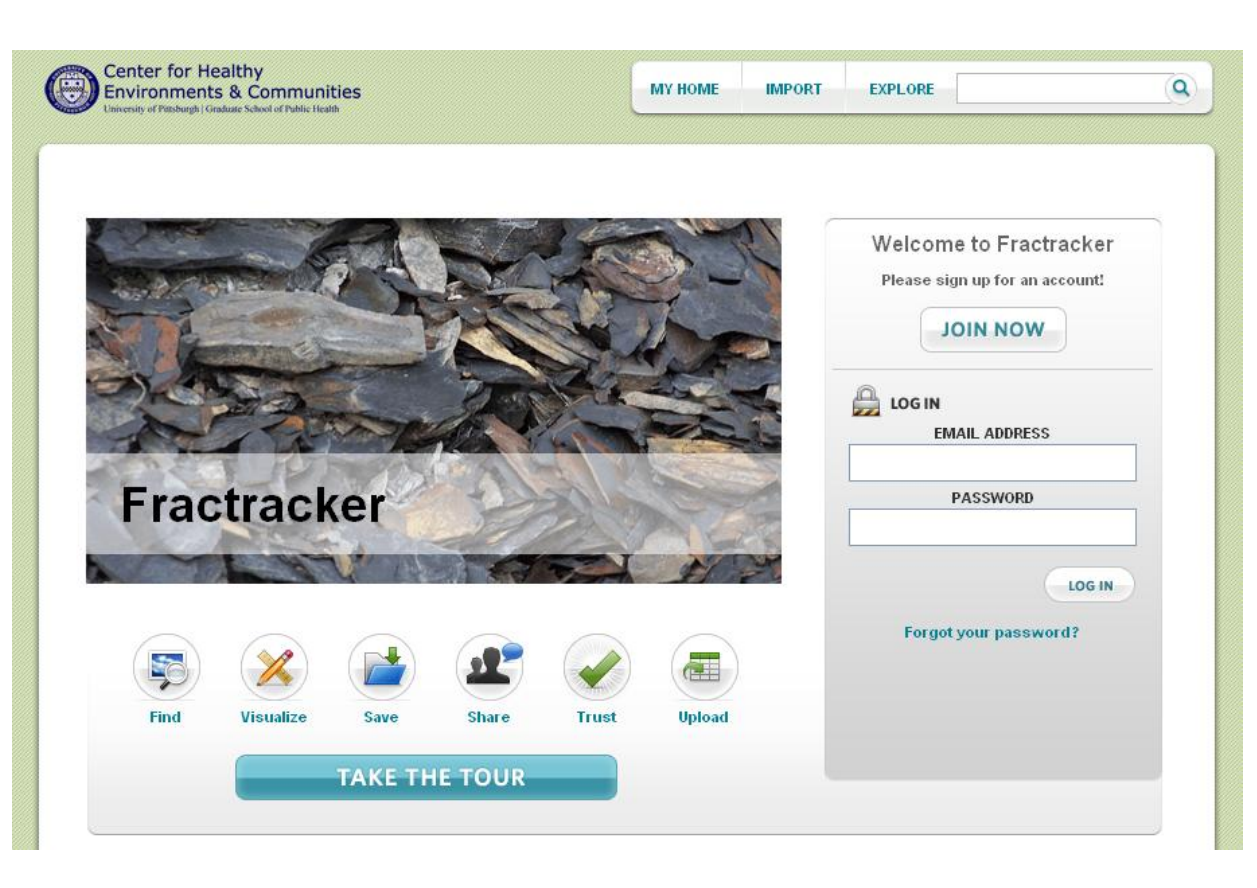

#### **My Home**

Your profile – name, contact info, & a summary of your activity

Library of datasets uploaded, snapshots created

Everything is public.

#### **Explore**

Dashboard / summary of site's recent activity

Search / sort by datasets, snapshots, users, geographic area

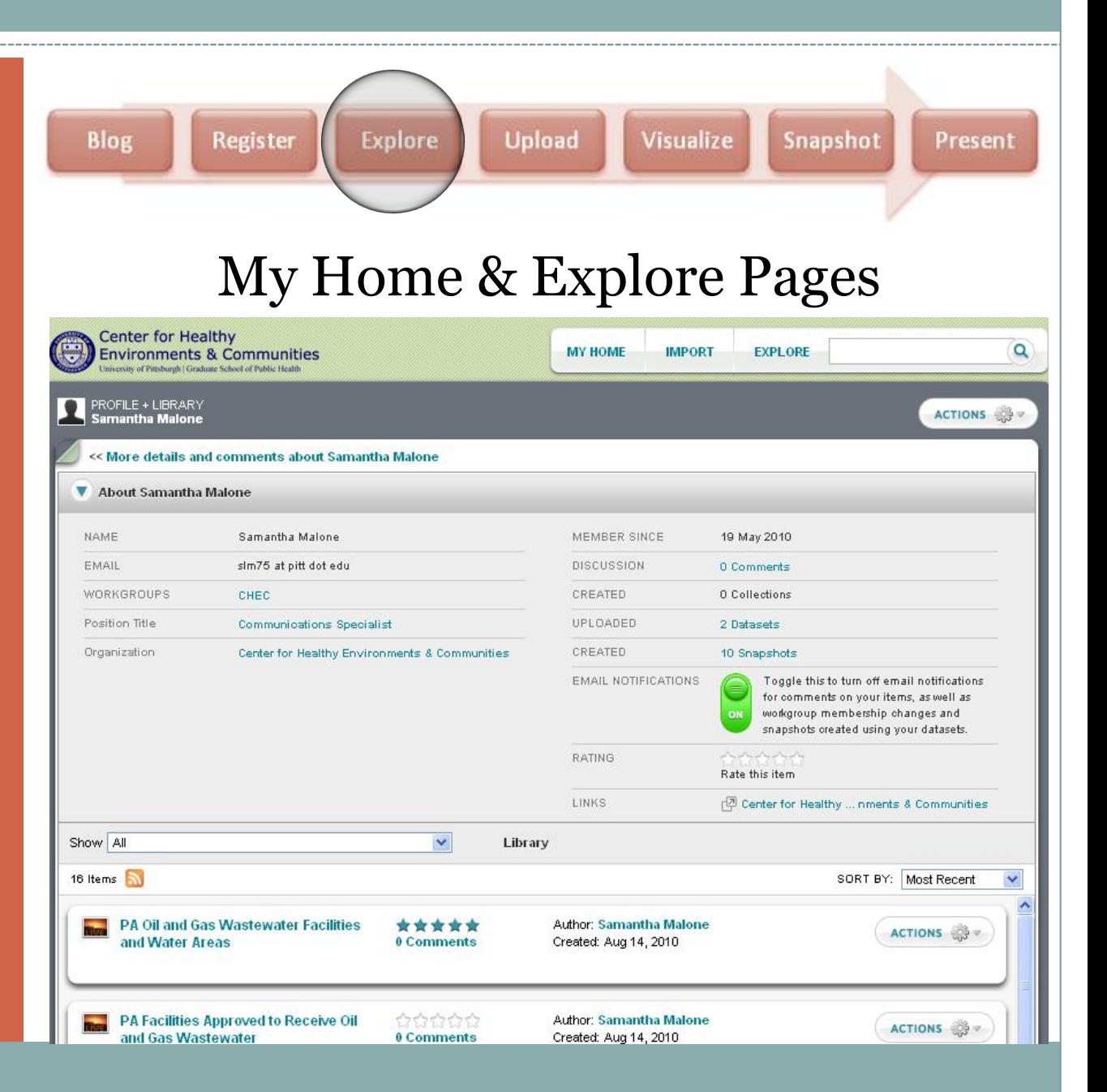

#### **My Home**

Your profile – name, contact info, & a summary of your activity

Library of datasets uploaded, snapshots created

Everything is public.

#### **Explore**

Dashboard / summary of site's recent activity

Search / sort by datasets, snapshots, users, geographic area

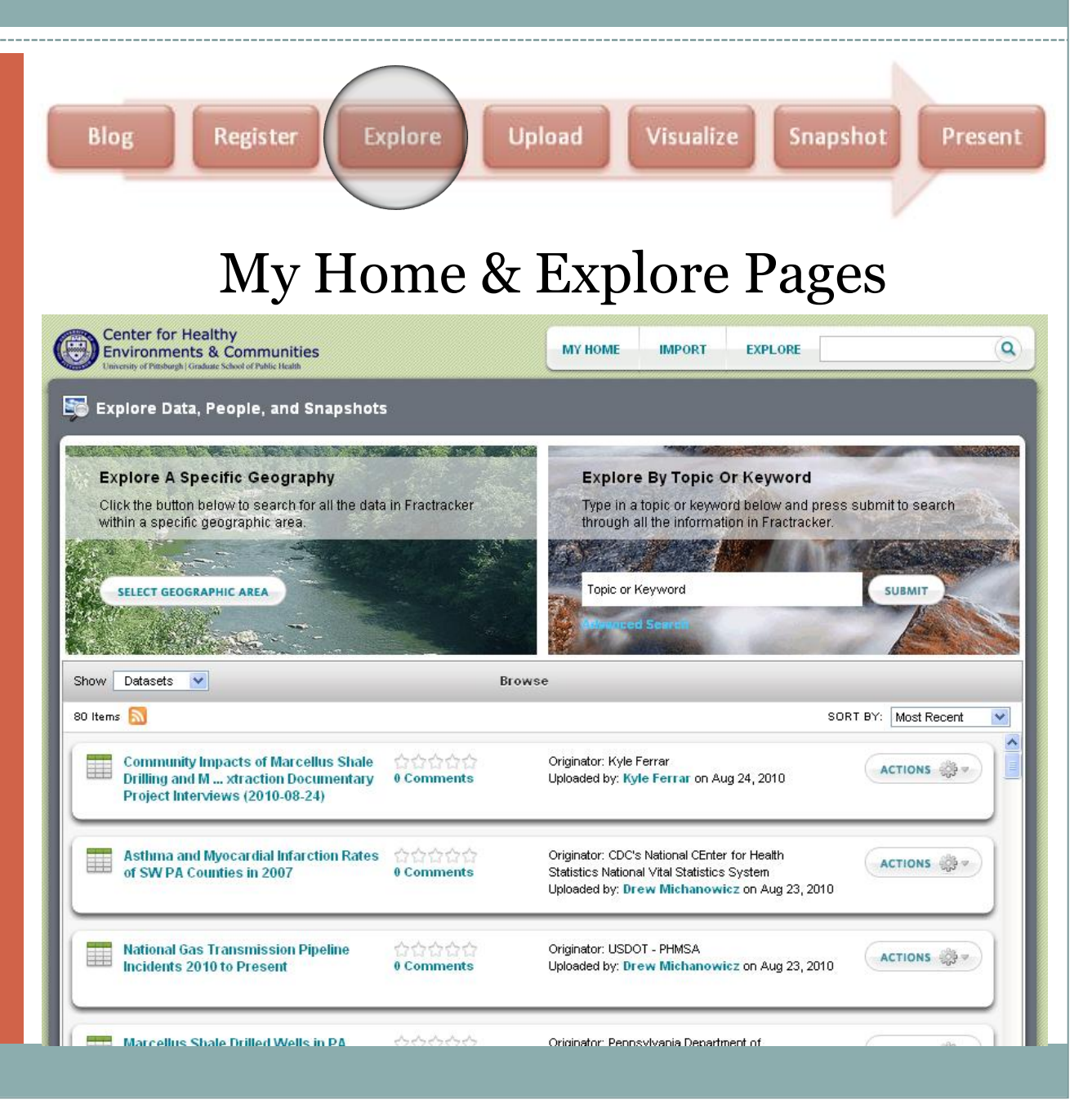

#### **Upload**

Accepts ESRI shape files, GeoTIFF raster imagery, KML, CSV, or GPX

Upload from URL or computer – Can be a new, part of a series, or replacement dataset

Provide metadata

#### **View Dataset**

Preview page (shown right) – Uploader info

Visualize data, comment or rate the dataset, or download the data

#### Metadata

```
Blog
                                              Explore
                                                                     Upload
                                                                                          Visualize
                       Register
                                                                                                                Snapshot
                                                                                                                                       Present
                               Upload & View DatasetNational Gas Transmission Pipeline Incidents 2010 to Present
                                                                                                                                      ACTIONS OF
   << More details and comments about Hational Gas Transmission Pipeline Incidents 2010 to Present
 About This Dataset
  NAME
                          National Gas Transmission Pipeline Incidents 2010
                                                                              CREATED
                                                                                                     23 Aug 2010
                          to Present
                                                                              DISCUSSION
                                                                                                     0 Comments
  UPLOADED BY
                          Drew Michanowicz
                                                                              SAVED IN
                                                                                                     0 Collections
  DESCRIPTION
                          Data pertaining to gas transmission and gas
                                                                              DOWNLOADED
                                                                                                     0 Times
                          gathering incident data. Incidents data includes:
                          significance, operator name, location, commodity
                                                                              USED IN
                                                                                                     1 Snapshot
                          released, causes, injuries, site descriptions, minimum
                          value for property damage, value or volume of
                                                                                                     بالمهام والمرواسوانة
                                                                              RATING
                          product lost and criterion for fire and/or explosion.
                                                                                                     Rate this item
                          etc. The 2010 to present PHMSA flagged data set
                          reports 38 total incidents across the country. Thirty
                          Three (33) or about 87% of these incidents were
                                                                              WISUALIZE
                          reported as significant incidents.
                                                                                                   DOWNLOAD
  CLASSIFICATIONS
                          Infrastructure
 V Metadata
                                                                                                                                                    ۸
Description
                                                                              AUTHOR/ORIGINATOR
TITLE
National Gas Transmission Pipeline Incidents 2010 to Present
                                                                              USDOT - PHMSA
ABSTRACT
                                                                              PRIMARY CONTACT PERSON
In the United States the Department of Transportation's (DOT) Pipeline and
Hazardous Material Safety Administration (PHMSA), acting through the Office
                                                                              Email Address
of Pipeline Safety (OPS), administers a regulatory program to assure the safe
transportation of natural gas, petroleum, and other hazardous materials by
                                                                              Main Address
pipeline. OPS develops regulations and other approaches to risk management
to assure safety in design, construction, testing, operation, maintenance, and
```
Visualize = Map the data

This is why latitude and longitude are critical

Define what you want to show on the map

Adjust the screen to zoom in on an area

Learn more about an individual record

Save session for later or create a snapshot

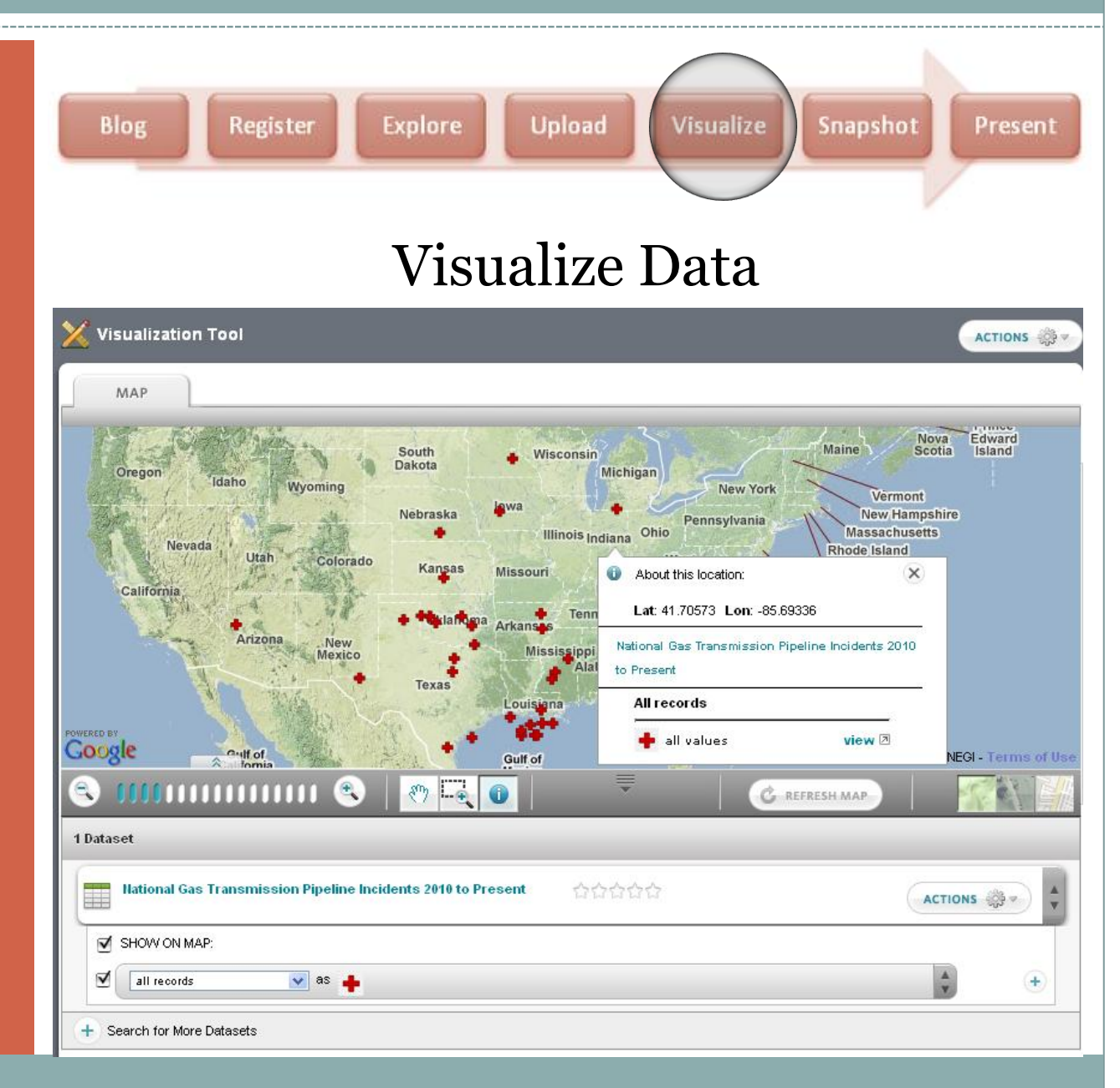

Just like a snapshot you take with a camera, except this one can update automatically!

Provides information on how the snapshot is being used & what datasets were used to create it

Create a new visualization based on the snapshot

Download it

Or share it online (in pop up box to the right)

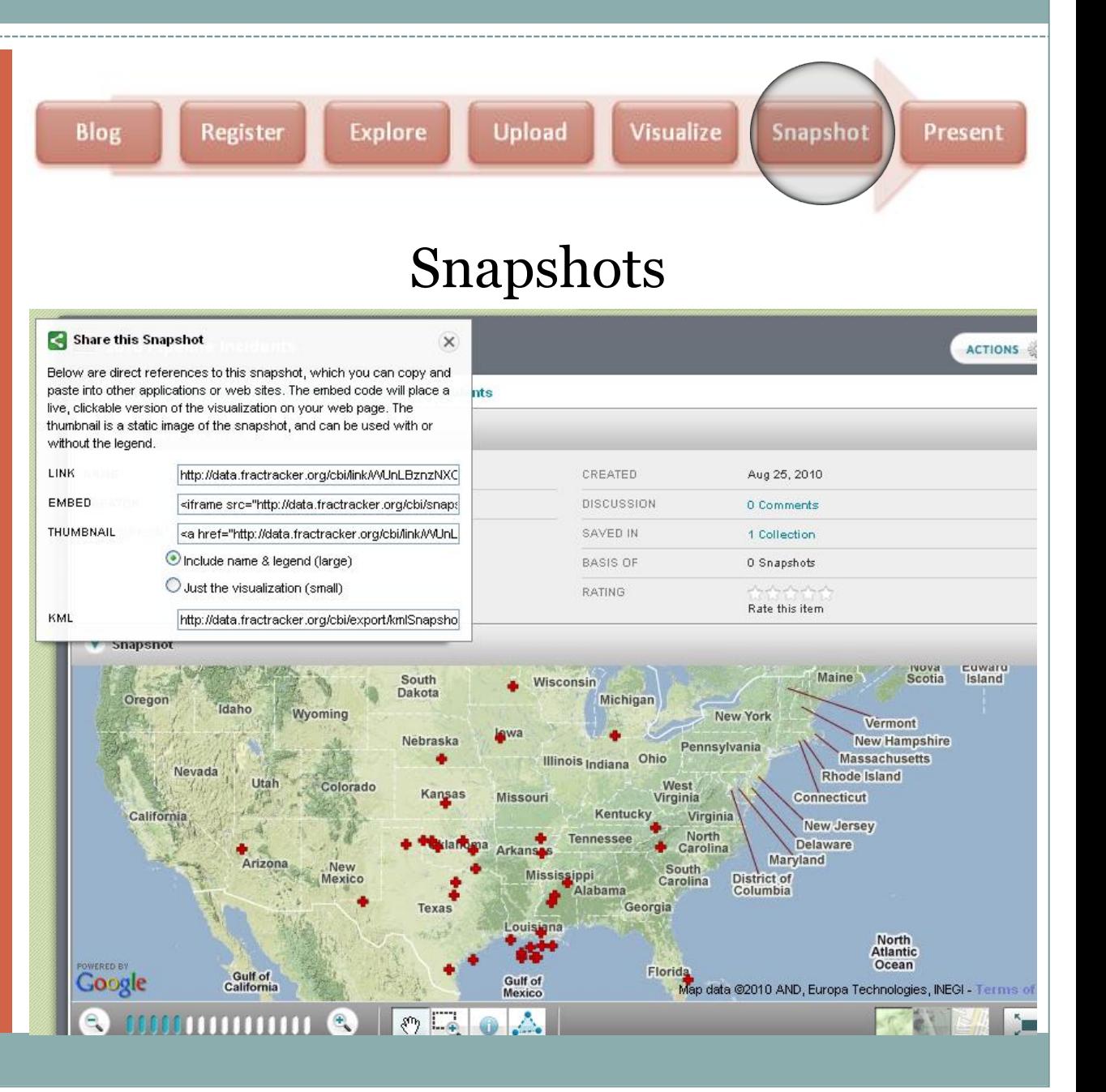

#### S Google Earth Edit View Tools Add Help File  $\mathbf{v}$ S Presenting the International Area-Affected Moshannon State Forest, Clearfield County<br>Company EOG Fly Fly Contaminants Yes Documented-By-**Regulatory-Agency** Latitude 41.145  $P$ **Lation-Exact** No  $\overline{\mathbf{v}}$ tink http://www.post-qazette<br>
455.stm<br>
455.stm<br>
456.stm<br>
470.1904 由 Major-Affected-Soil  $\blacksquare$ Media 由 Permit-Number n/a **Problem-Details** Well's blowout preventer failed - EOG's operators lost control of the well after fracturing, or cracking, the Marcellus formation more than a mile underground to release the natural gas locked in the shale. High pressure pushed the gas and "frack fluid" laced with toxic chemicals out of the well for 16 hours, spraying more than 35,000 gallons and maybe as many as 1 million  $V<sub>1</sub>$ gallons 75 feet into the air. 前面 G **Remediation-**The DEP order prohibits EOG from drilling new Ė Efforts-Orwells for seven days, starting fracking activities **Recommendations** for 14 days and initiating post-fracking operations for 30 days throughout the state. The ire. **O**tPittsburgh investigation could extend those operational suspensions and result in additional fines or enforcement actions against the company. 由 Image PA Department of Conservatio Ė **Spill-Amount** 35,000 - 1,000,000 © 201 © 2010 Europ **State** PA Ė © 2010 Europa Technologies **E** De Gallery **West Virginia Image USDA Farm Service Agency E O** Global Awareness 40°32'11.64" N 79°10'32.46" W elev 1262 ft

 $- - - -$ 

---------------

### Community Engagement – FracTracker Comments

### **Suggestions Praise**

#### Great platform to start this database work. Not sure how exactly the general public will be able to use it.

- Add a page on the blog that summarizes the datasets available on the datatool so that unfamiliar users can access categorized information.
- More data needs to be added for drilling occurring or planned outside of PA.
- Conduct user interface testing with various user groups.

- My brain hurts in most computer situations but you made it possible for me to visit and use FracTracker in the future.
- Very excited that this tool helps to bring together diverse groups of stakeholders!
- I'm very interested to see how the tool evolves.
- The scope and successful application of technology of the FracTracker tool is fantastic. These is so much potential here.